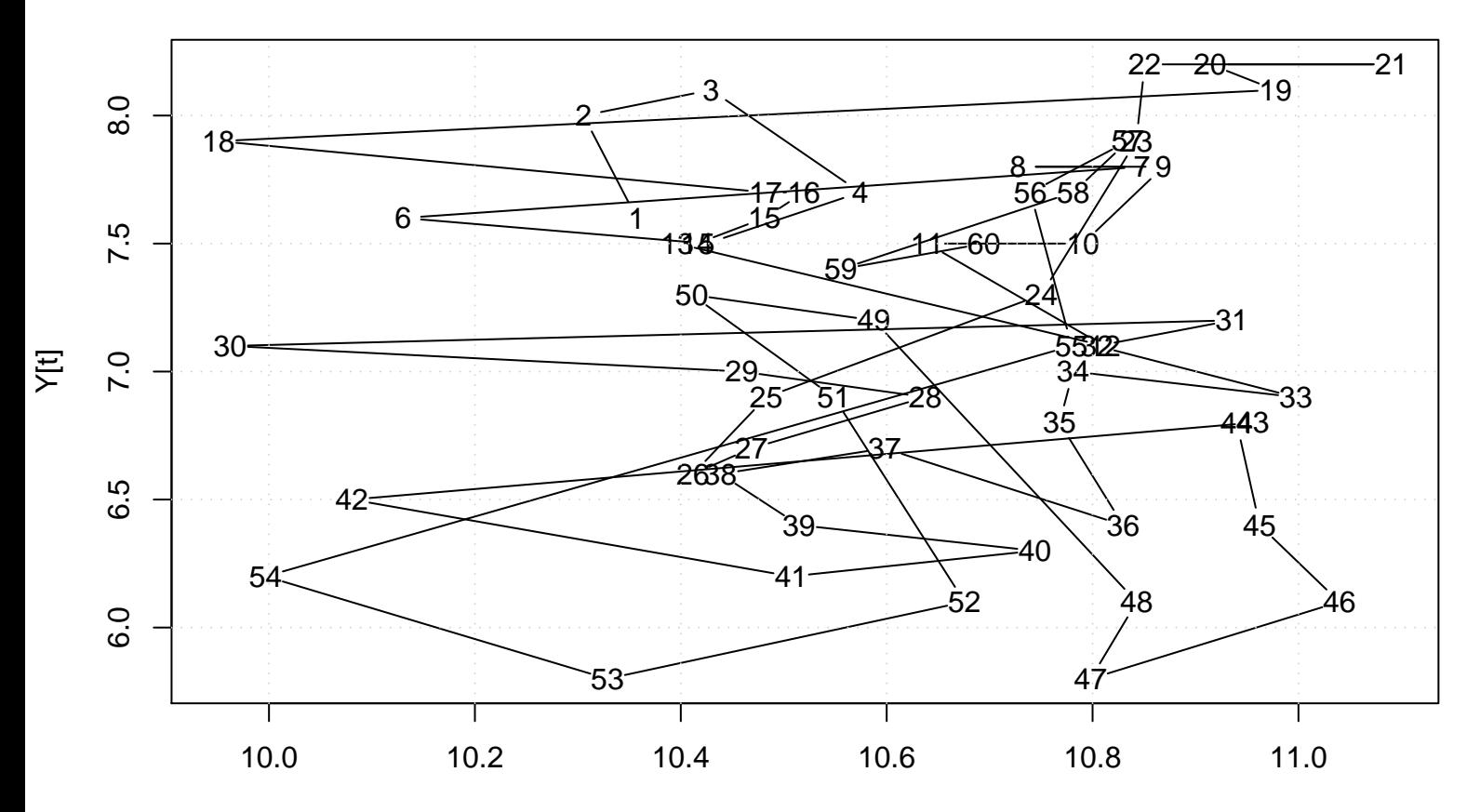

**Scatter Plot**

X[t]